## **FORMATO EUROPEO** PER IL CURRICULUM **VITAE**

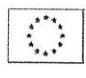

**INFORMAZIONI PERSONALI** 

Indirizzo Telefono Fax E-mail

Nome

Nazionalità

Data di nascita

### **ESPERIENZA LAVORATIVA**

 $\bullet$  Date (da - a)

· Nome e indirizzo del datore di lavoro · Tipo di azienda o settore • Tipo di impiego • Principali mansioni e responsabilità

#### **ISTRUZIONE E FORMAZIONE**

 $\cdot$  Date (da - a)

• Nome e tipo di istituto di istruzione o formazione · Principali materie / abilità professionali oggetto dello studio · Qualifica conseguita · Livello nella classificazione nazionale (se pertinente)

1 1 0TT, 2013 Prot. N. 4049592 Cat....... Classe......... Fase...... ERNESTO SAGGESE  $VICOLO GIARDIN, 13 - 10020 C4MIBI ANO (TO)$ [COGNOME, Nome, e, se pertinente, altri nomi ] [Numero civico, strada o piazza, codice postale, città, paese ] 3358221980 SAGGESE SPETTA COLIER GHAIL. COM

**COMUNE DI CAMBIANO** (Prov. di Torino)

ITALIANA

[Giorno, mese, anno]  $\text{OL} \cdot \text{O}$ 3.  $\text{L}$ 958

[ Iniziare con le informazioni più recenti ed elencare separatamente ciascun impiego pertinente ricoperto.]

Inoperiu. 1977-1980 TITOLARE DI DITTA INDIVINUALE<br>(PRODUZIONE ABBIGLIANENTO FEMILINUE)<br>DAL 1984 ad 06GI AGENTE di COMMERCIO NEL SETTORE dell'ABBI OLIA MENTO INVINCO (PLURINUMOATAR

[ Iniziare con le informazioni più recenti ed elencare separatamente ciascun corso pertinente frequentato con successo. ]

LICENZA MEDIA

## **CAPACITÀ E COMPETENZE**

**PERSONALI** Acquisite nel corso della vita e della carriera ma non necessariamente riconosciute da certificati e diplomi ufficiali.

**MADRELINGUA** 

**ALTRE LINGUA** 

• Capacità di lettura • Capacità di scrittura • Capacità di espressione orale

## CAPACITÀ E COMPETENZE **RELAZIONALI**

Vivere e lavorare con altre persone, in ambiente multiculturale, occupando posti in cui la comunicazione è importante e in situazioni in cui è essenziale lavorare in squadra (ad es. cultura e sport), ecc.

### CAPACITÀ E COMPETENZE ORGANIZZATIVE

Ad es, coordinamento e amministrazione di persone, progetti, bilanci; sul posto di lavoro, in attività di volontariato (ad es. cultura e sport), a casa, ecc.

# CAPACITÀ E COMPETENZE **TECNICHE**

Con computer, attrezzature specifiche, macchinari, ecc.

#### CAPACITÀ E COMPETENZE **ARTISTICHE** Musica, scrittura, disegno ecc.

ALTRE CAPACITÀ E COMPETENZE Competenze non precedentemente indicate.

PATENTE O PATENTI

**ULTERIORI INFORMAZIONI** 

CONDUTTORE RADIO FONICO ETELEVISIVO PER OLTRE 20 ANNI, CREATORE DI EVENTI.

 $ITALI ANO$ l'Indicare la madrelingua 1

PORSO GHESE

## [Indicare la lingua]

EccELLENTE [Indicare il livello: eccellente, buono, elementare, ] ECCELLENTE [ Indicare il livello: eccellente, buono, elementare, ] [Indicare il livello: eccellente, buono, elementare.] ECCELLENTE

[Descrivere tali competenze e indicare dove sono state acquisite.]

COULINICAZIONE ACQUISITA IN OLTRE VENTI ANNI DI CONDUZIONE CLI RESCRIMMI RADIOFONICI E TELEVISIVA AEMITTENZA PRIVATA

# [ Descrivere tali competenze e indicare dove sono state acquisite. ] COMPETENZA NEU ORGANIZZAZIONE e CREAZIOATE DI EVENTI IN APTIVITA DI VOLONTANIATO, CULTURA e SPETTAGLO.

[Descrivere tali competenze e indicare dove sono state acquisite.] COMPETENZA ELEMENTARE CON COMPUTER e ATTREZZATVRE SPECIFICHE

[Descrivere tali competenze e indicare dove sono state acquisite.] MUSICA, ACQUISITA NEL CAMPO DELLO SPETTACOL

[ Descrivere tali competenze e indicare dove sono state acquisite. ]

# PATENTE B

[Se del caso, enumerare gli allegati al CV.]

[ Inserire qui ogni altra informazione pertinente, ad esempio persone di riferimento, referenze ecc. 1 CONSTOLLE 2 COMUNALE DAL 1999 A TUTT OFGI ANCORAIN CARIG, ASSESSARE COMUNALE DAL 2006 al 2011

**ALLEGATI** 

Pagina 2 - Curriculum vitae di [COGNOME, gnome]

Per ulteriori informazioni: www.sito.it